# **REGIÓN CONFIDENCIAL PARA EL ÓPTIMO ECONÓMICO DE UNA FUNCIÓN DE PRODUCCIÓN COBB-DOUGLAS**

# **CONFIDENCE REGION FOR ECONOMIC OPTIMA OF A COBB-DOUGLAS PRODUCTION FUNCTION**

Miroslava **Castellanos-Pérez**1, Ángel **Martínez-Garza**† , Ciolys **Beatriz-Colmenares**<sup>1</sup> , Miguel Á. **Martínez-Damián**<sup>2</sup> y Gilberto **Rendón-Sánchez**<sup>1</sup>

<sup>1</sup>Estadística y <sup>2</sup>Economía. Campus Montecillo. Colegio de Postgraduados. 56230. Montecillo, Estado de México. (angel01@colpos.mx)

### **RESUMEN**

**El modelo Cobb-Douglas se emplea con frecuencia en investigaciones agroeconómicas para modelar funciones de producción. Es no lineal en los parámetros cuando los errores suponen aditivos. Estimados los parámetros del modelo, los estimadores correspondientes se insertan en la expresión matemática para el óptimo económico, el punto donde se maximiza el ingreso neto, obteniéndose un estimador puntual para el óptimo. Éste es una variable aleatoria. Cuando se desea estimar el óptimo económico para una región confidencial, se usan métodos de regresión no lineal. En este trabajo se construye una región confidencial para el óptimo económico de una función de producción Cobb-Douglas bivariada, empleando la técnica de Wald, descrita por Gallant (1987).**

**Palabras clave**: Función de producción, modelo Cobb-Douglas, región confidencial.

### **INTRODUCCIÓN**

Considérese la función de producción  $y = f(x, \theta)$ , (1)

donde *y* es la cantidad de producto, *f* una función continua con derivadas continuas de primer y segundo orden,  $x = (x_1, x_2, \dots, x_p)$  un vector de *p* insumos variables y  $\theta = (\theta_1, \theta_2, \dots, \theta_k)$  un vector de *k* parámetros desconocidos; sea *Py* el precio de venta de la unidad de producto y  $P = (P_1, P_2, \dots P_p)$  el vector de precios unitarios de los insumos. Suponiendo una función de costo lineal en los insumos, es decir, una función de la forma:

$$
C = C_0 + \sum_{j=1}^p P_j x_j
$$

### **ABSTRACT**

**The Cobb-Douglas model is often used in agro-economic research to model production functions. It is non-linear in the parameters when the errors are assumed additive. Once the parameters of the model are estimated, the corresponding estimators are inserted into the mathematical expression for the economic optima, the value where net income is maximized, obtaining a point estimator for the optima. This is a random variable. When an economic optima is to be estimated for a confidence region, non-linear regression methods are used. In this study a confidence region is constructed for the economic optima of a Cobb-Douglas bivariate production function, using the Wald technique described by Gallant (1987).**

**Key words**: Production function, Cobb-Douglas model, confidence region.

### **INTRODUCTION**

Consider the production function  

$$
y = f(x, \theta),
$$
 (1)

where *y* is the quantity of output, *f* a continuous function with continuous first and second order derivations,  $x = (x_1, x_2, \dots, x_p)$  a vector of variable *p* inputs, and  $\theta = (\theta_1, \theta_2, \dots, \theta_k)$  a vector of *k* unknown parameters; let *Py* be the sale price of a unit of output and  $P = (P_1, P_2, \dots P_p)$  the vector of unit input prices of the inputs. Assuming a function of linear cost of the inputs, that is, a function with the form:

$$
C = C_0 + \sum_{j=1}^p P_j x_j
$$

where *C* is the total cost and  $C_0$  is the fixed cost of production, then *I*, the net income of the enterprise is:

Recibido: Marzo, 2005. Aprobado: Noviembre, 2005. **Publicado como ENSAYO en Agrociencia 40: 117-124. 2006.**

donde *C* es el costo total y  $C_0$  es el costo fijo de producción, entonces *I*, el ingreso neto de la empresa es:

$$
I = P_y y - C \tag{2}
$$

Si en (2) ocurre un máximo absoluto cuando el vector  $x = x_0 = (x_{10}, x_{20},..., x_{p0})$ , entonces ese valor máximo de *I*,  $I_0$ , es el óptimo económico. Así:

$$
I_0 = P_y f(x_0, \theta) - C_0 - \sum_{j=1}^p P_j x_j
$$

En un fenómeno real  $\theta$  tiene que estimarse; así, si  $\theta$ es el estimador de mínimos cuadrados para  $\theta$ , la función de producción estimada será  $\hat{y} = f(x, \hat{\theta})$ . Una vez estimada la función de producción dada por (1), ésta se sustituye en la ecuación (2), obteniéndose el ingreso neto estimado:

$$
\hat{I} = P_y f(x, \hat{\theta}) - C_0 - \sum_{j=1}^{p} P_j x_j
$$
 (3)

Para obtener un estimador puntual del óptimo económico hay que localizar el máximo de  $\hat{I}$  dado en (3). Una condición necesaria para que  $\hat{I}$  sea un máximo es:

$$
\frac{\partial \hat{I}}{\partial x_j} = 0, \ j = 1, 2, \dots, p.
$$

El vector solución del sistema de ecuaciones anteriores,  $x = x_0 = (x_{10}, x_{20},..., x_{p0})$  es, finalmente, un estimador puntual del óptimo económico,  $\hat{I}_0$ .

En la discusión que sigue se considerará la función de respuesta Cobb Douglas bivariada, cuya expresión matemática es:

$$
y_t = \theta_1 x_{t1}^{\theta_2} x_{t2}^{\theta_3} + e_t, \qquad x_1 \ge 0, x_2 \ge 0 \tag{4}
$$
  

$$
t = 1, 2, ..., n, \text{ con } e_t \sim N(0, \sigma^2)
$$

El modelo anterior es de regresión no lineal en los parámetros  $\theta$ <sub>2</sub> y  $\theta$ <sub>3</sub>. Puede ajustarse por mínimos cuadrados. (Martínez y Castillo, 1987; Draper y Smith, 1998). El procedimiento NLIN de SAS (SAS Institute, 1995), tiene varios algoritmos de ajuste mínimo-cuadrático. Por consiguiente, una vez estimado el modelo es fácil derivar un estimador puntual del óptimo económico. El problema de la estimación paramétrica quedaría resuelto

$$
I = P_y y - C \tag{2}
$$

If in (2) an absolute maximum occurs when the vector  $x = x_0 = (x_{10}, x_{20},..., x_{p0})$ , then this maximum value of  $I, I_0$ , is the economic optima. Thus:

$$
I_0 = P_y f(x_0, \theta) - C_0 - \sum_{j=1}^{p} P_j x_j
$$

In a real phenomenon,  $\theta$  must be estimated; thus, if  $\theta$  is the least squares estimator of  $\theta$ , the function of estimated production will be  $\hat{y} = f(x, \hat{\theta})$ . Once estimated the production function given in (1), it is substituted in equation (2), obtaining the net estimated income:

$$
\hat{I} = P_y f(x, \hat{\theta}) - C_0 - \sum_{j=1}^{p} P_j x_j
$$
 (3)

To obtain a point estimator of the economic optima it is necessary to locate the maximum of  $\hat{I}$  given in (3). One necessary condition for  $\hat{I}$  to be a maximum is

$$
\frac{\partial \hat{I}}{\partial x_j} = 0, \ j = 1, 2, \dots, p.
$$

The solution vector of the above system of equations,  $x = x_0 = (x_{10}, x_{20},..., x_{p0})$  is, finally, a point estimator of the economic optima  $\hat{I}_0$ .

In the discussion that follows, we will consider the Cobb-Douglas bivariate response function, whose mathematical expression is:

$$
y_t = \theta_1 x_{t1}^{\theta_2} x_{t2}^{\theta_3} + e_t, \qquad x_1 \ge 0, x_2 \ge 0 \tag{4}
$$
  

$$
t = 1, 2, ..., n, \text{ with } e_t \sim N(0, \sigma^2)
$$

The above is a non-linear regression model in the parameters  $\theta_2$  and  $\theta_3$ . It can be adjusted by least squares (Martínez and Castillo, 1987; Draper and Smith, 1998). The NSIN procedure of SAS (SAS Institute, 1995) has several least squares adjustment algorithms. Therefore, once the model is estimated it is easy to derive a point estimator of the economic optima. The problem of parametric estimation would then be solved, partially, since there are other manners of examining it.

Another way of visualizing the estimation of the economic optima is centered on the construction of a confidence region for it. The method to obtain this is entonces, parcialmente, puesto que hay otras maneras de examinarlo.

Otra forma de visualizar la estimación del óptimo económico se centra en la construcción de una región confidencial para él. El método para lograrlo tiene su base en la Prueba de Wald, aplicada a modelos no lineales (Gallant, 1987).

Una región confidencial para el óptimo económico de una función de respuesta cuadrática bivariada, se obtuvo por medio de un artificio debido a Box y Hunter (1954), y a Colmenares *et al*., 2002.

En el caso de una función de producción pseudocuadrática bivariada, una región confidencial para el óptimo económico se logró con el artificio de (Box y Hunter, 1954; y Colmenares *et al*., 2003).

En este trabajo se obtuvo una región confidencial para el óptimo económico de una función de respuesta bivariada Cobb-Douglas, cuya expresión matemática es:

$$
Y = \theta_1 x_1^{\theta_2} x_2^{\theta_3} \tag{5}
$$

Ésta se distingue de las funciones bivariadas de respuesta cuadrática o pseudocuadrática por ser un modelo de regresión no lineal.

### **MATERIALES Y MÉTODOS**

#### **Obtención del óptimo puntual**

Suponga que se adopta un modelo Cobb-Douglas, como el de la expresión (4). Al ajustar por mínimos cuadrados no lineales, se obtiene el modelo:

$$
\hat{y} = \hat{\theta}_1 x_1^{\hat{\theta}_2} x_2^{\hat{\theta}_3}
$$

donde  $\hat{y}$  es la cantidad estimada del producto;  $x_1 y x_2$  son las cantidades de los insumos;  $\hat{\theta}_1$ ,  $\hat{\theta}_2$  y  $\hat{\theta}_3$  son los estimadores puntuales de los parámetros del modelo. Sea *Py* el precio unitario de venta del producto;  $P_1$  y  $P_2$ , respectivamente, los precios unitarios de los insumos y  $C_0$ el costo fijo de producción. El ingreso neto estimado es:

$$
\hat{I} = P_Y \left[ \hat{\theta}_{1} x_1^{\hat{\theta}_2} x_2^{\hat{\theta}_3} \right] - C_0 - P_1 x_1 - P_2 x_2, \qquad x_1 \ge 0, x_2 \ge 0 \quad (6)
$$

La función (6) tiene un máximo relativo, cuando  $\frac{\partial \hat{I}}{\partial x_1} = 0$ ,  $\frac{\partial \hat{I}}{\partial x_2} =$  $\frac{x}{x_2} = 0$ .

Al resolver este sistema de ecuaciones en términos de  $x_1$  y  $x_2$ , se obtienen los estimadores puntuales:  $x_{10}$  para  $x_1$  y  $x_{20}$  para  $x_2$ .

#### **Obtención de la región confidencial**

Para construir una región confidencial para  $x_0 = (\hat{x}_{10}, \hat{x}_{20})$  con (1−α)100% de confianza, se empleará el método de la estadística

based on the Wald Test, applied to non-linear models (Gallant, 1987).

A confidence region for the economic optima of a bivariate quadratic response function is obtained through an artifice due to Box and Hunter (1954) and Colmenares *et al*., (2002).

In this work a confidence region for the economic optima of a Cobb-Douglas bivariate response function was obtained, whose mathematical expression is:

$$
Y = \theta_1 x_1^{\theta_2} x_2^{\theta_3} \tag{5}
$$

This is distinguished from quadratic, or pseudo-quadratic, bivariate response functions because it is a non-linear regression model.

## **MATERIALS AND METHODS**

#### **Determination the point optima**

Assume that a Cobb-Douglas model is adopted, such as that in equation (4). By adjusting with non-linear minimum squares, the model obtained is:

$$
\hat{y} = \hat{\theta}_1 x_1^{\hat{\theta}_2} x_2^{\hat{\theta}_3}
$$

where  $\hat{y}$  is the estimated quantity of the product,  $x_1$  and  $x_2$  are the quantities of the inputs;  $\hat{\theta}_1$ ,  $\hat{\theta}_2$  and  $\hat{\theta}_3$  are the point estimators of the model parameters. Let  $P_y$  be the unit sale price of output;  $P_1$  and  $P_2$ , respectively, the unit input prices, and  $C_0$  the fixed production cost. Estimated net income is:

$$
\hat{I} = P_Y \left[ \hat{\theta}_1 x_1^{\hat{\theta}_2} x_2^{\hat{\theta}_3} \right] - C_0 - P_1 x_1 - P_2 x_2, \qquad x_1 \ge 0, x_2 \ge 0 \quad (6)
$$

Function (6) has a relative maximum when  $\frac{\partial \hat{I}}{\partial x_1} = 0$ ,  $\frac{\partial \hat{I}}{\partial x_2} =$  $\frac{x_1}{x_2} = 0$ . When

this system of equations is solved in terms of  $x_1$  and  $x_2$ , the point estimators are obtained:  $x_{10}$  for  $x_1$  and  $x_{20}$  for  $x_2$ .

#### **Construction of the confidence region**

To construct a confidence region for  $x_0 = (\hat{x}_{10}, \hat{x}_{20})$  from (1–  $\alpha$ )100% confidence, the statistical method of Wald will be used. Here,  $x_0$  is the function  $h(\theta)$  of the general description of the method that is presented below.

Let  $h(\theta) = [h_1(\theta), h_2(\theta), ..., h_a(\theta)]$  be a vector of q continuous non-linear functions of the parametric vector  $\theta$ .

Assume that the set of hypotheses

$$
H_0: h(\theta) = h_0 \text{ vs. } H_a: h(\theta) \neq h_0 \tag{7}
$$

de Wald. Aquí  $x_0$  es la función  $h(\theta)$  de la descripción general del método que se expone a continuación.

Sea  $h(\theta) = [h_1(\theta), h_2(\theta), ..., h_q(\theta)]$ , un vector de *q* funciones continuas no lineales del vector paramétrico θ.

Supóngase que se plantea el juego de hipótesis:

$$
H_0: h(\theta) = h_0 \text{ vs. } H_a: h(\theta) \neq h_0 \tag{7}
$$

donde *h*<sub>0</sub> es un vector columna de números reales dados. Operando sobre  $h(\theta)$ , se tiene:

$$
\left[\frac{\partial}{\partial \theta_1} h(\theta), \frac{\partial}{\partial \theta_2} h(\theta), \dots, \frac{\partial}{\partial \theta_k} h(\theta)\right] = \frac{\partial}{\partial \theta'} h(\theta) = H(\theta) \tag{8}
$$

Por otra parte, dada  $f(x, \theta)$  continua, con derivadas continuas de primero y segundo orden, es posible definir (Gallant, 1987), la función:

$$
F(\theta) = \frac{\partial}{\partial \theta'} f(\theta) \tag{9}
$$

donde  $[f(\theta)]' = [f_1(x_1, \theta), f_2(x_2, \theta), ..., f_n(x_n, \theta)]'$ , la cual comprende *n* vectores hilera, estando constituido el *t*-ésimo vector hilera de  $F(\theta)$  por las derivadas de  $f_i(\theta)$ ,  $t=1,2,..., n$ , con respecto a  $\theta_1, \theta_2,..., \theta_k$ , así  $F(\theta)$  es de dimensiones n×k. Cuando se evalúa  $F(\theta)$  en  $\hat{\theta}$  se obtiene  $F(\hat{\theta})$  que aquí se denotará simplemente por *F*; puede definirse, entonces, la matriz  $(FF)^{-1} = C$ ; asimismo, al evaluar  $h(\theta)$  en  $\hat{\theta}$  se obtiene  $h(\hat{\theta})$  y al evaluar  $H(\theta)$  dada por (8) en  $\hat{\theta}$  se obtiene  $H(\hat{\theta})$ o, en forma más compacta,  $H(\hat{\theta}) = \hat{H}$ .

Para el juego de hipótesis propuesto, la estadística de Wald tiene la estructura:

$$
\frac{\left[h'(\theta) - h'_0\right] (HCH)^{-1} \left[h(\theta) - h_0\right]}{qs^2} \tag{10}
$$

*W* se distribuye como una *F*, con *q* grados de libertad en el numerador y *n*−*p* grados de libertad en el denominador, siempre que *H*<sub>0</sub> sea cierta. *s*2 denota al cuadrado medio del error del análisis de varianza derivado del ajuste del modelo considerado.  $H_0$ : $h(\theta) = h_0$  del juego de hipótesis definido en (7), se rechaza en favor de  $H_a$ : $h(\theta) \neq h_0$ , si la estadística *W* dada por (10) es igual o mayor que  $F_\alpha(q, n-p) = F^{-1}(\alpha, q,$ *n*−*p*), el valor tabulado de la distribución *F* con *q* y *n*−*p* grados de libertad.

Puesto que objetivo del presente trabajo fue obtener una región confidencial para el óptimo económico de una función de producción Cobb-Douglas, ésta estará dada en el caso general por la región de aceptación de la hipótesis propuesta, a saber, el conjunto de vectores  $h_0$  para los cuales:

is posed, where  $h_0$  is a column vector of given real numbers. Operating on  $h(\theta)$ , we have

$$
\left[\frac{\partial}{\partial \theta_1} h(\theta), \frac{\partial}{\partial \theta_2} h(\theta), \dots, \frac{\partial}{\partial \theta_k} h(\theta)\right] = \frac{\partial}{\partial \theta'} h(\theta) = H(\theta) \tag{8}
$$

Also, given  $f(x, \theta)$  continuous, with continuous derivates of first and second order, it is possible to define (Gallant, 1987) the function:

$$
F(\theta) = \frac{\partial}{\partial \theta'} f(\theta) \tag{9}
$$

where  $[f(\theta)] = [f_1(x_1, \theta), f_2(x_2, \theta), ..., f_n(x_n, \theta)]$ , which comprehends  $n$  row vectors, being constituted the  $t<sup>th</sup>$  row vector of *F*( $\theta$ ) of derivates of *f<sub>t</sub>*( $\theta$ ), *t*=1,2,..., *n*, relative to  $\theta_1, \theta_2, ..., \theta_k$ , so that *F*( $\theta$ ) is of dimensions n×k. When  $F(\theta)$  is evaluated in  $\hat{\theta}$  ,  $F(\hat{\theta})$  is obtained; this will be denoted here by simply *F*. The matrix  $(FF)^{-1} = C$  can then be defined. Also, when  $h(\theta)$  in  $\hat{\theta}$ ,  $h(\hat{\theta})$  is obtained, and when *H*( $\theta$ ), given by (8) in  $\hat{\theta}$ ,  $H(\hat{\theta})$  is obtained or, in a more compact form,  $H(\hat{\theta}) = \hat{H}$ .

For the proposed set of hypotheses, the Wald statistic has the structure:

$$
\frac{\left[h'(\theta) - h'_0\right] (HCH)^{-1} \left[h(\theta) - h_0\right]}{qs^2} \tag{10}
$$

*W* is distributed as an  $F$ , with  $q$  degrees of freedom in the numerator and  $n-p$  degrees of freedom in the denominator, given that  $H_0$  is true. *s*2 denotes the mean square error of the analysis of variance derived from the adjustment of the considered model.  $H_0$ : $h(\theta) = h_0$  of the set of hypotheses defined in (7), is rejected in favor of  $H_a$ : $h(\theta) \neq h_0$  if the statistic *W* given by (10) is equal or greater than  $F_\alpha(q, n-p) = F^{-1}(\alpha,$ *q*, *n*−*p*), the tabulated value of the *F* distribution with *q* and *n*−*p* degrees of freedom.

Since the objective of this paper was to obtain a confidence region for the economic optima of a Cobb-Douglas production function, this will be given in the general case by the acceptance region of the proposed hypothesis, that is, the set of  $h_0$  vectors for which:

$$
\frac{\left[h'(\theta) - h'_0\right] (HCH)^{-1} \left[h(\theta) - h_0\right]}{qs^2} \le F_\alpha(q, n - p). \quad (11)
$$

Obviously, the border of the confidence region for  $h(\hat{e})$  occurs when in (11) there is absolute equality.

#### **Application to the Cobb-Douglas bivariate model**

Once the Cobb-Douglas model given by equation (5) is transformed into an econometric model for its estimation, it is written as follows:

$$
\left[\underline{h'(\theta) - h'_0}\right] (HCH)^{-1} \left[\underline{h(\theta) - h_0}\right] \le F_\alpha(q, n - p). \tag{11}
$$

Obviamente, la frontera de la región confidencial para *h*(θ), ocurre cuando en (11) se tiene igualdad absoluta.

#### **Aplicación al modelo Cobb Douglas bivariado**

Transformado el modelo Cobb-Douglas dado por la ecuación (5) a un modelo econométrico para su estimación, éste se escribe como sigue:

$$
y_t = Y_t + e_t = 0x_{1t}^{\theta_2} x_{2t}^{\theta_3} + e_t, \qquad t = 1, 2, ..., n \tag{12}
$$

donde los errores  $e_t$  se suponen no correlacionados, con media cero, y varianza desconocida  $\sigma^2$ . Dada la carencia de datos reales se generó un conjunto de 121 observaciones con el programa en SAS del Cuadro 1. Tomando logaritmos en (5) para linealizar el modelo y obtener valores iniciales para el ajuste del modelo Cobb-Douglas bivariado en (12), el mismo programa del Cuadro 1 logra este propósito en la misma corrida del programa. El modelo transformado ajustado es:

$$
\log(y) = \log(\theta_1) + \theta_2 \log(x_1) + \theta_3 \log(x_2) + \log(\eta),
$$

lo que supone errores multiplicativos al hacer de (5) un modelo econométrico.

De los resultados que produce SAS se obtuvieron los estimadores:  $\log \theta_1^* = 1.761734$ ,  $\hat{\theta}_2^* = 0.308859$  y  $\hat{\theta}_3^* = 0.179388$ . Elevando 10 a la potencia 1.761734 resulta:  $\hat{\theta}_1 = 57.774317$ . Con esos estimadores iniciales para los parámetros se ajustó enseguida el modelo (12) que supone, como una simplificación, errores aditivos normales, con el procedimiento NLIN de SAS. El programa del Cuadro 2 realiza el ajuste deseado y produce los estimadores finales  $\hat{\theta}_1$  = 57.116006,  $\hat{\theta}_2$  =0.308457 y  $\hat{\theta}_3$  =0.176298; asimismo se obtiene  $s^2$  =103.576506/ 118=0.877767.

El modelo estimado es, por consiguiente:

$$
\hat{y} = \hat{\theta}_1 x_1^{\hat{\theta}_2} x_2^{\hat{\theta}_3} = 57.116006 \times x_1^{0.308457} x_2^{0.176298}
$$

#### **Cuadro 1. Programa SAS que genera datos para el modelo Cobb-Douglas bivariado.**

**Table 1. SAS program that generates data for the Cobb-Douglas bivariate model.**

DATA UNO; DO X1=8 TO 12 BY 0.4; DO X2=6 TO 9 BY 0.3; E=RANNOR(0); Y1=56.5\*(X1\*\*0.31)\*(X2\*\*0.18); Y=Y1+E; LX1=LOG10(X1); LX2=LOG10(X2); LY=LOG10(Y); OUTPUT; END; END; PROC GLM; MODEL LY=LX1 LX2; RUN; QUIT;

$$
y_t = Y_t + e_t = 0x_{1t}^{\theta_2} x_{2t}^{\theta_3} + e_t, \qquad t = 1, 2, ..., n \tag{12}
$$

where the errors  $e_t$  are assumed to be non-correlated, with mean zero and unknown variance  $\sigma^2$ . Since real data were not available a set of 121 observations was generated with the SAS program in Table 1. Taking logarithms in (5) to linearize the model and obtain initial values for adjustment of the Cobb-Douglas bivariate model in (12), the same program of Table 1 achieves this purpose in the same run of the program. The adjusted transformed model is:

$$
\log(y) = \log(\theta_1) + \theta_2 \log(x_1) + \theta_3 \log(x_2) + \log(\eta),
$$

which assumes multiplicative errors when  $(5)$  is made an econometric model.

From the results that SAS produces, the estimators:  $\log \theta_1^* = 1.761734$ ,  $\hat{\theta}_2^* = 0.308859$  and  $\hat{\theta}_3^* = 0.179388$  were obtained. Elevating 10 to the 1.761734 power results in  $\hat{\theta}_1 = 57.774317$ . With these initial estimators for the parameters, model (12) was then adjusted, assuming, as a simplification, normal additive errors, with the NLIN procedure of SAS. The program in Table 2 performs the desired adjustment and produces the final estimators  $\hat{\theta}_1$  =57.116006,  $\hat{\theta}_2$  =0.308457 and  $\hat{\theta}$  $\hat{\theta}_3 = 0.176298$ ; also,  $s^2 = 103.576506$ 118=0.877767.

The estimated model is, therefore:

$$
\hat{y} = \hat{\theta}_1 x_1^{\hat{\theta}_2} x_2^{\hat{\theta}_3} = 57.116006 \times x_1^{0.308457} x_2^{0.176298}
$$

- **Cuadro 2. Ajuste del modelo Cobb-Douglas bivariado con errores aditivos.**
- **Table 2. Adjustment of the Cobb-Douglas bivariate model with additive errors.**

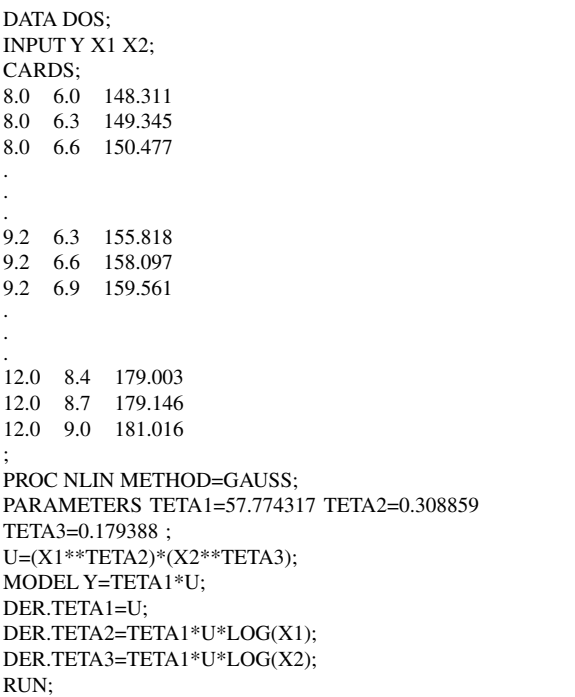

En el programa del Cuadro 2, el término METHOD indica el algoritmo de cálculo que se desea emplear para la estimación de los parámetros, el cual puede ser Newton, Marquardt, DUD, Gradient o Gauss; el término PARAMETERS es utilizado para dar una primera aproximación de cálculo para los parámetros a estimar. El comando MODEL especifica el modelo o la función que se requiere ajustar, expresada en comandos SAS.

Ahora, sean  $P_y$  el precio de venta de la unidad de producto,  $P_1$  y  $P_2$  los precios unitarios de los insumos y  $C_0$  el costo fijo de producción. De aquí el ingreso neto estimado, es dado por:

$$
\hat{I} = P_Y \left[ \hat{\theta}_1 x_1^{\hat{\theta}_2} x_2^{\hat{\theta}_3} \right] - C_0 - P_1 x_1 - P_2 x_2, \qquad x_1, x_2 \ge 0 \; .
$$

 $\hat{i}$  será un máximo cuando  $\frac{\partial \hat{i}}{\partial x_1} = 0$  y  $\frac{\partial \hat{i}}{\partial x_2} = 0$ . Resolviendo para *x*<sub>1</sub> y  $x_2$ , se obtienen los estimadores puntuales  $x_{10}$  para  $x_1$  y  $x_{20}$  para  $x_2$ . Es decir:

$$
x_{10} = \frac{\left(\frac{P_1}{P_y\hat{\theta}_1\hat{\theta}_2}\right)^{\frac{\hat{\theta}_3 - 1}{1 - \hat{\theta}_2 - \hat{\theta}_3}}}{\left(\frac{P_2}{P_y\hat{\theta}_1\hat{\theta}_3}\right)^{\frac{\hat{\theta}_3}{1 - \hat{\theta}_2 - \hat{\theta}_3}}}
$$
 y  $x_{20} = \frac{\left(\frac{P_2}{P_y\hat{\theta}_1\hat{\theta}_3}\right)^{\frac{\hat{\theta}_2 - 1}{1 - \hat{\theta}_2 - \hat{\theta}_3}}}{\left(\frac{P_1}{P_y\hat{\theta}_1\hat{\theta}_2}\right)^{\frac{\hat{\theta}_2}{1 - \hat{\theta}_2 - \hat{\theta}_3}}}$ . (13)

Siguiendo la técnica de la prueba de Wald, sea  $h(\theta) = [h_1(\theta), h_2(\theta)] = [x_{10}, x_{20}] = x_0$ , un vector de dos funciones continuas no lineales del vector paramétrico  $\theta$ , donde  $x_{10}$  y  $x_{20}$  están dadas por (13). Considérese ahora el juego de hipótesis:

$$
H_0: h(\theta) = \theta \text{ vs } h(\theta) \neq \theta
$$

Al operar sobre  $h(\theta)$ , se tiene:

$$
H(\theta) = \frac{\partial}{\partial \theta} h(\theta) = \begin{pmatrix} \frac{\partial}{\partial \theta_1} h_1(\theta) & \frac{\partial}{\partial \theta_2} h_1(\theta) & \frac{\partial}{\partial \theta_3} h_1(\theta) \\ \frac{\partial}{\partial \theta_1} h_2(\theta) & \frac{\partial}{\partial \theta_2} h_2(\theta) & \frac{\partial}{\partial \theta_3} h_2(\theta) \end{pmatrix}
$$
(14)

Suponiendo  $f(x, \theta)$  continua, con derivadas continuas de primero y segundo orden, se obtiene (Gallant, 1987), la matriz *F*(θ), definida en (9) para el caso general:

$$
F(\theta) = \frac{\partial}{\partial \theta} f(\theta) = \begin{pmatrix} \frac{\partial}{\partial \theta_1} f_1(\theta) & \frac{\partial}{\partial \theta_2} f_1(\theta) & \frac{\partial}{\partial \theta_3} f_1(\theta) \\ \frac{\partial}{\partial \theta_1} f_2(\theta) & \frac{\partial}{\partial \theta_2} f_2(\theta) & \frac{\partial}{\partial \theta_3} f_2(\theta) \\ \vdots & \vdots & \ddots \\ \frac{\partial}{\partial \theta_1} f_{121}(\theta) & \frac{\partial}{\partial \theta_2} f_{121}(\theta) & \frac{\partial}{\partial \theta_3} f_{121}(\theta) \end{pmatrix}
$$
(15)

In the program in Table 2, the term METHOD indicates the calculation algorithm desired for estimation of the parameters, which may be Newton, Marquardt, DUD, Gradient or Gauss. The term PARAMETERS is used to give a first approximation in the calculation of the parameters to be estimated. The MODEL command specifies the model or function that needs to be adjusted, expressed in SAS commands.

Now, let  $P_y$  be the sale price of a unit of product,  $P_1$  and  $P_2$  the unit prices of the inputs and  $C_0$  the fixed cost of production. Then, the estimated net income is given by:

$$
\hat{I} = P_Y \left[ \hat{\theta}_1 x_1^{\hat{\theta}_2} x_2^{\hat{\theta}_3} \right] - C_0 - P_1 x_1 - P_2 x_2, \qquad x_1, x_2 \ge 0 \; .
$$

 $\hat{I}$  will be a maximum when  $\frac{\partial I}{\partial x_1} = 0$  and  $\frac{\partial I}{\partial x_2} = 0$ . Solving for  $x_1$  and *x*<sub>2</sub>, the point estimators  $x_{10}$  for  $x_1$  and  $x_{20}$  for  $x_2$  are obtained. That is:

$$
x_{10} = \frac{\left(\frac{P_1}{P_{\hat{y}}\hat{\theta}_1\hat{\theta}_2}\right)^{\frac{\hat{\theta}_3 - 1}{1 - \hat{\theta}_2 - \hat{\theta}_3}}}{\left(\frac{P_2}{P_{\hat{y}}\hat{\theta}_1\hat{\theta}_3}\right)^{\frac{\hat{\theta}_3}{1 - \hat{\theta}_2 - \hat{\theta}_3}}}
$$
 and  $x_{20} = \frac{\left(\frac{P_2}{P_{\hat{y}}\hat{\theta}_1\hat{\theta}_3}\right)^{\frac{\hat{\theta}_2 - 1}{1 - \hat{\theta}_2 - \hat{\theta}_3}}}{\left(\frac{P_1}{P_{\hat{y}}\hat{\theta}_1\hat{\theta}_2}\right)^{\frac{\hat{\theta}_2}{1 - \hat{\theta}_2 - \hat{\theta}_3}}}$ . (13)

Following the technique of the Wald test, let  $h(\theta) = [h_1(\theta), h_2(\theta)] = [x_{10}, x_{20}] = x_0$  be a vector of two continuous non-linear functions of the parametric vector  $\theta$ , where  $x_{10}$  and  $x_{20}$  are given by (13). Now consider the set of hypotheses:

$$
H_0: h(\theta) = \theta \text{ vs } h(\theta) \neq \theta
$$

When operating on  $h(\theta)$  we have:

$$
H(\theta) = \frac{\partial}{\partial \theta} h(\theta) = \begin{pmatrix} \frac{\partial}{\partial \theta_1} h_1(\theta) & \frac{\partial}{\partial \theta_2} h_1(\theta) & \frac{\partial}{\partial \theta_3} h_1(\theta) \\ \frac{\partial}{\partial \theta_1} h_2(\theta) & \frac{\partial}{\partial \theta_2} h_2(\theta) & \frac{\partial}{\partial \theta_3} h_2(\theta) \end{pmatrix}
$$
(14)

Assuming  $f(x, \theta)$ , continuous with continuous derivates of first and second order, (Gallant, 1987), the matrix  $F(\theta)$  is obtained, defined in (9) for the general case:

$$
F(\theta) = \frac{\partial}{\partial \theta} f(\theta) = \begin{pmatrix} \frac{\partial}{\partial \theta_1} f_1(\theta) & \frac{\partial}{\partial \theta_2} f_1(\theta) & \frac{\partial}{\partial \theta_3} f_1(\theta) \\ \frac{\partial}{\partial \theta_1} f_2(\theta) & \frac{\partial}{\partial \theta_2} f_2(\theta) & \frac{\partial}{\partial \theta_3} f_2(\theta) \\ \vdots & \vdots & \vdots \\ \frac{\partial}{\partial \theta_1} f_{121}(\theta) & \frac{\partial}{\partial \theta_2} f_{121}(\theta) & \frac{\partial}{\partial \theta_3} f_{121}(\theta) \end{pmatrix}
$$
(15)

$$
=\begin{pmatrix}\n\frac{\partial}{\partial \theta_1} \theta_1(8)^{\theta_2} (6)^{\theta_3} & \frac{\partial}{\partial \theta_2} \theta_1(8)^{\theta_2} (6)^{\theta_3} & \frac{\partial}{\partial \theta_3} \theta_1(8)^{\theta_2} (6)^{\theta_3} \\
\frac{\partial}{\partial \theta_1} \theta_1(8)^{\theta_2} (6.3)^{\theta_3} & \frac{\partial}{\partial \theta_2} \theta_1(8)^{\theta_2} (6.3)^{\theta_3} & \frac{\partial}{\partial \theta_3} \theta_1(8)^{\theta_2} (6.3)^{\theta_3} \\
\vdots & \vdots & \ddots & \vdots \\
\frac{\partial}{\partial \theta_1} \theta_1(12)^{\theta_2} (9)^{\theta} & \frac{\partial}{\partial \theta_2} \theta_1(12)^{\theta_2} (9)^{\theta_3} & \frac{\partial}{\partial \theta_3} \theta_1(12)^{\theta_2} (9)^{\theta_3}\n\end{pmatrix}
$$

es decir, *F*(θ) tiene 121 hileras, donde la *t*-ésima hilera tiene las derivadas de  $f_t(\theta)$  con respecto a  $\theta_1$ ,  $\theta_2$ ,  $\theta_3$ ,  $t$ =1,2,...,121. Cuando se evalúa *F*( $\theta$ ) en  $\theta_1 = \hat{\theta}_1 = 57.116006$ ,  $\theta_2 = \hat{\theta}_2 = 0.308457$  y  $\theta_3 = \hat{\theta}_3 = 0.176298$  se obtiene  $F(\hat{\theta}) = F$ . De aquí puede obtenerse la matriz  $(F, F)^{-1} = C$ , así como  $h(\hat{\theta})$  después de evaluar  $h(\theta)$  en  $\hat{\theta}$ . Similarmente, al evaluar (14) en  $\hat{\theta}$ , se obtiene  $H(\hat{\theta}) = \hat{H}$ .

Evaluados los elementos matriciales para el problema particular que se considera, éstos se sustituyen en la expresión (11) para determinar el conjunto de valores reales que definen la región de aceptación de la  $H_0$  propuesta, y por consiguiente la región confidencial para el óptimo económico.

### **RESULTADOS Y DISCUSIÓN**

Los datos para ajustar un modelo Cobb-Douglas en dos variables independientes se generaron artificialmente por medio de un programa SAS. El ajuste del modelo se logró a través del procedimiento NLIN de SAS, mediante Newton Rhapson.

Los precios considerados fueron:  $P_v$ =\$3.25, el precio de venta de la unidad de producto;  $\vec{P}_1$ =\$8 y  $\vec{P}_2$ =\$4.5, los precios unitarios de los insumos, los cuales se sustituyeron en las ecuaciones (13). De aquí, el estimador puntual obtenido para el óptimo económico, fue el vector *x*<sub>0</sub>=(45.844024, 46.581445), el cual en términos de la notación general para aplicar las técnicas de regresión no lineal, es el vector  $h(\hat{\theta})$  de la desigualdad (11). Por consiguiente, la frontera de la región confidencial está dada por la ecuación:

$$
[h'(\theta) - h'_{0}] (HCH)^{-1} [h(\theta) - h_{0}] = qs^{2} F_{\alpha} (q, n-p)
$$
\n(16)

después de transformar la desigualdad (11) en igualdad.

En el programa que se presenta en el Cuadro 3, *h*1 y *h*2 son las coordenadas del estimador puntual para el óptimo económico, *x*1 y *x*2 son las coordenadas de un punto particular en el espacio de definición de la función de producción, w1 es el lado izquierdo de la ecuación (16), es decir, el término  $\left[ h'(\theta) - h'_{0} \right] (HCH)^{-1} \left[ h(\theta) - h_{0} \right]$  $\left[ h(\theta) - h_0 \right],$ *q* es el número de elementos en el vector  $h(\theta)$ ,  $s^2$  es el

$$
=\begin{pmatrix}\n\frac{\partial}{\partial \theta_1} \theta_1(8)^{\theta_2}(6)^{\theta_3} & \frac{\partial}{\partial \theta_2} \theta_1(8)^{\theta_2}(6)^{\theta_3} & \frac{\partial}{\partial \theta_3} \theta_1(8)^{\theta_2}(6)^{\theta_3} \\
\frac{\partial}{\partial \theta_1} \theta_1(8)^{\theta_2}(6.3)^{\theta_3} & \frac{\partial}{\partial \theta_2} \theta_1(8)^{\theta_2}(6.3)^{\theta_3} & \frac{\partial}{\partial \theta_3} \theta_1(8)^{\theta_2}(6.3)^{\theta_3} \\
\vdots & \vdots & \ddots & \vdots \\
\frac{\partial}{\partial \theta_1} \theta_1(12)^{\theta_2}(9)^{\theta} & \frac{\partial}{\partial \theta_2} \theta_1(12)^{\theta_2}(9)^{\theta_3} & \frac{\partial}{\partial \theta_3} \theta_1(12)^{\theta_2}(9)^{\theta_3}\n\end{pmatrix}
$$

that is,  $F(\theta)$  has 121 rows, where the *t*<sup>th</sup> row has the derivates of  $f_t(\theta)$ with respect to  $\theta_1$ ,  $\theta_2$ ,  $\theta_3$ ,  $t=1,2,...,121$ . When  $F(\theta)$  is evaluated at  $\theta_1 = \hat{\theta}_1 = 57.116006$ ,  $\theta_2 = \hat{\theta}_2 = 0.308457$  and  $\theta_3 = \hat{\theta}_3 = 0.176298$  $F(\hat{\theta}) = F$  is obtained. From this, the matrix  $(F, F)^{-1} = C$  can be obtained, as well as  $h(\hat{\theta})$  after evaluating  $h(\theta)$  at  $\hat{\theta}$  . Similarly, when (14) is evaluated *at*  $\hat{\theta}$ ,  $H(\hat{\theta}) = \hat{H}$  is obtained.

Once the matrix elements for the particular problem have been evaluated, these are substituted in expression (11) to determine the set of real values that define the acceptance region of the proposed  $H<sub>0</sub>$ , and therefore the confidence region for the economic optima.

# **RESULTS AND DISCUSSION**

The data for adjusting a Cobb-Douglas model in two independent variables were generated artificially with a SAS program. The adjustment of the model was achieved with the NLIN procedure of SAS, with the Newton Rhapson method.

The prices considered were:  $P_y = $3.25$ , sale price of a unit of production;  $P_1$  = \$8 and  $P_2$  = \$4.5, unit price of the inputs, which were substituted in equations (13). From this, the point estimator for the economic optima was the vector  $x_0$ =(45.844024, 46.581445), which in terms of the general notation when applying the non-linear regression techniques, is the vector  $h(\hat{\theta})$  of the inequality (11). Therefore, the border of the confidence region is given by the equation:

$$
[h'(\theta) - h'_0](HCH)^{-1}[h(\theta) - h_0] = qs^2 F_\alpha(q, n-p)
$$
\n(16)

after transforming the inequality (11) into an equality.

In the program presented in Table 3, *h*1 and *h*2 are the coordinates of the point estimator for the economic optima, *x*1 and *x*2 are the coordinates of one particular point in the space of definition of the production function, *w*1 is the left hand side of equation (16), that is, the term  $\left[ h'(\theta) - h'_{0} \right] (HCH)^{-1} \left[ h(\theta) - h_{0} \right]$  $\left[ h(\theta) - h_0 \right]$ , q is the number of elements in the vector  $h(\theta)$ ,  $s^2$  is the mean square of the error obtained when model (12) is adjusted, *f* is the tabulated value of the *F* distribution with *q* and  $n-p$ 

**Cuadro 3. Programa en Mathematica, para la obtención de los puntos de frontera de la región confidencial al 95%.**

**Table 3. Program in Mathematica to obtain the border points of the confidence region at 95%.**

cuadrado medio del error obtenido al ajustar el modelo (12), *f* es el valor tabulado de la distribución *F* con *q* y *n*−*p* grados de libertad en el numerador y denominador, respectivamente. Para resolver la igualdad en (16) se utiliza el comando Solve, para lo cual se fija un punto para *x*1, y se obtiene el valor de *x*2 que satisface la ecuación. Procediendo de esta manera para diferentes valores fijos de *x*1, se obtienen los puntos de la frontera de la región de confianza para el óptimo económico.

Por último, se graficaron dichos puntos obteniéndose la elipse de la Figura 1, la cual establece la región confidencial para el óptimo económico.

# **CONCLUSIONES**

Mediante la metodología de la prueba de Wald, descrita por Gallant (1987), se obtuvo una estimación alternativa para el óptimo económico, a través de la construcción de una región confidencial para un modelo de regresión no lineal. La técnica de estimación se ilustró para una función de producción Cobb-Douglas en dos variables explicativas, usando el paquete estadístico SAS (SAS Institute, 1985) y en Mathematica 3.0 (Wolfram,1996).

### **LITERATURA CITADA**

- Box, G. E. P., and J. S. Hunter. 1954. A confidence region for the solution of a set of simultaneous equations with an application to experimental design. Biometrika, 41: 190-199.
- Colmenares, C. B., A. Martínez G., M. A. Martínez D. y M. E. Ramírez G. 2002. Una región confidencial para óptimos económicos. Agrociencia 36 (3): 337-344.
- Colmenares, C. B., A. Martínez G., M. A. Martínez D. , M. E. Ramírez G. y F. Gónzalez C. 2003. Región confidencial para óptimos económicos en modelos pseudocuadráticos. Agrociencia 37 (2): 177- 185.
- Draper, N. R., and H. Smith. 1998. Applied regression analysis. Third edition. John Wiley & Sons. Inc. 706 p.

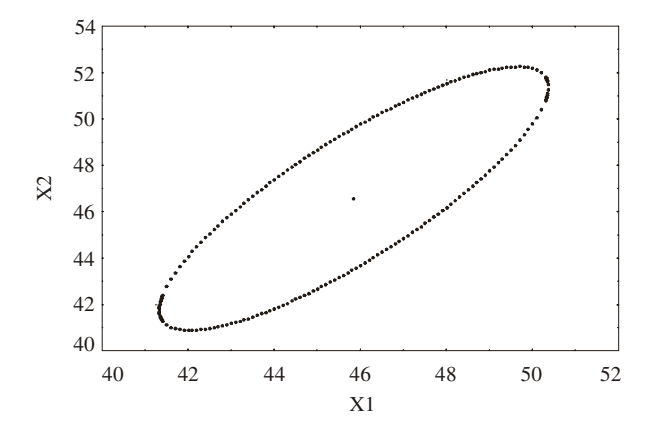

**Figura 1. Región confidencial para el óptimo económico. Figure 1. Confidence region for the economic optima.**

degrees of freedom in the numerator and denominator, respectively. To solve the equality in (16) the command Solve is used, for which a point is fixed for *x*1, and the value of *x*2 that satisfies the equation is obtained. Proceeding in this manner for different fixed values of *x*1, the points of the border of the confidence region for the economic optima are obtained.

Finally, these points were graphed, obtaining the ellipse in Figure 1, which stablishes the confidence region for the economic optima.

# **CONCLUSIONS**

Using the methodology of the Wald test, described by Gallant (1987), an alternative estimation for the economic optima was obtained, through the construction of a confidence region for a non-linear regression model. The technique of estimation was illustrated for a Cobb-Douglas production function in two explanatory variables, using the statistical software SAS (SAS Institute, 1985) and Mathematica 3.0 (Wolfram, 1996).

*—End of the English version—*

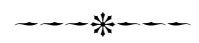

- Gallant, A. R. 1987. Nonlinear statistical models. The Institute of Satistics. Raleigh, N.C. 610 p.
- Martínez G., A., y A. Castillo M.1987. Teoría de la Regresión. Con Aplicaciones Agronómicas. Colegio de Postgraduados, Montecillo, Méx. 490 p.
- SAS Institute. 1995. SAS/IML User's guide. SAS Institute Inc. Cary, N. C. USA. 301 p.
- Wolfram, S. 1996. The Mathematica Book, 3rd ed. Wolfram Media. Cambridge Universit Press. 510 p.